# **QGIS Application - Bug report #17070**

**saving a layer with boolean fields fails**

*2017-08-25 11:21 AM - Regis Haubourg*

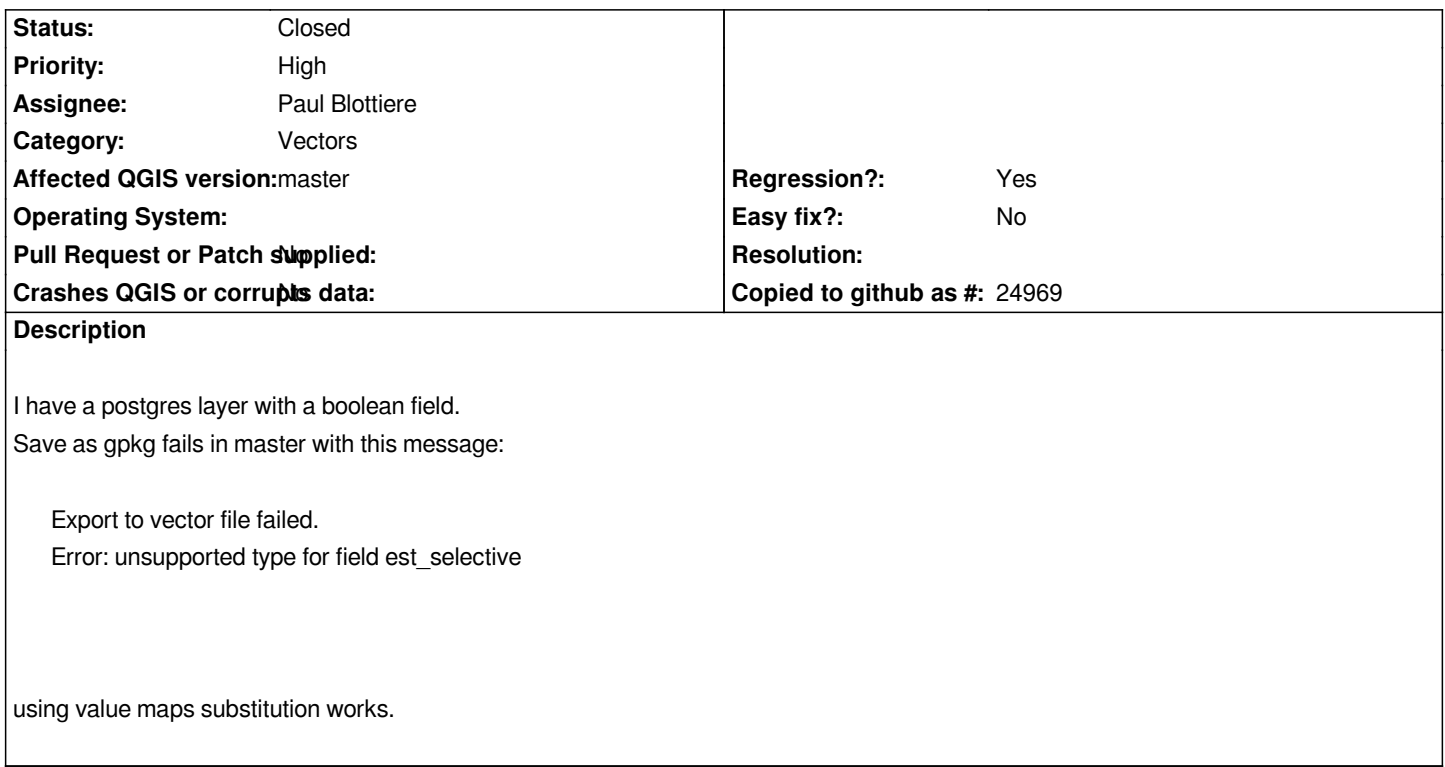

## **Associated revisions**

## **Revision 3bbe71d9 - 2017-11-15 05:15 PM - Paul Blottiere**

*Fixes #17070 by considering bool fields as OGR integer fields with boolean subtype*

#### **Revision bc90210e - 2017-11-15 09:30 PM - Paul Blottiere**

*Merge pull request #5620 from pblottiere/bugfix\_gpkg\_bool*

*[bugfix] Fixes #17070 by considering bool fields as OGR integer fields with boolean subtype*

## **History**

## **#1 - 2017-08-25 11:22 AM - Regis Haubourg**

*Using spatialite provider target produces the same error.*

#### **#2 - 2017-08-25 12:27 PM - Regis Haubourg**

- *Subject changed from saving a layer with boolean fields to gpkg fails to saving a layer with boolean fields fails*
- *Regression? changed from No to Yes*

*In fact, shp are affected too, so all file types I suppose*

## **#3 - 2017-08-26 09:55 AM - Giovanni Manghi**

*- Category changed from Data Provider/OGR to Vectors*

*Does it work as expected on 2.18.\* ?*

#### **#4 - 2017-08-28 09:34 AM - Regis Haubourg**

*Yes, tested right now. Boolean are converted to string fields with "f/t" values in it. And BTW, saving takes ages in master when it's only a few seconds in release.*

#### **#5 - 2017-08-28 10:16 AM - Giovanni Manghi**

*And BTW, saving takes ages in master when it's only a few seconds in release.*

*better file a separate regression ticket.*

### **#6 - 2017-11-08 04:05 PM - Paul Blottiere**

*- Assignee set to Paul Blottiere*

## **#7 - 2017-11-15 09:30 PM - Paul Blottiere**

*- % Done changed from 0 to 100*

*- Status changed from Open to Closed*

*Applied in changeset commit:qgis|3bbe71d99e0678dd11be720f1ed0f6d4c589efa6.*